## **BASH Debugger**

The Bash Debugger Project is a source-code debugger for bash that follows the gdb command syntax.

## **Screenshots**

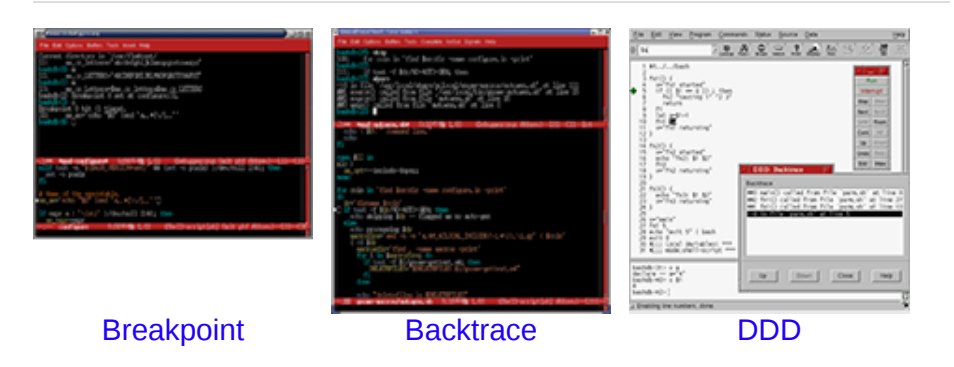

There are plugins available for [VSCode](https://marketplace.visualstudio.com/items?itemName=rogalmic.bash-debug) and [JetBrains.](https://plugins.jetbrains.com/plugin/13841-bashsupport-pro)

Also, there are POSIX shell debuggers for  $Zsh$  and the [Korn Shell](http://github.com/rocky/kshdb/tree/master/).

Slightly related, there is cool debugger embedded im my fork of [GNU Make](http://bashdb.sourceforge.net/remake).

## **Documentation**

BASHDB [Reference](https://sites.google.com/view/bashdboutlined/home) – Debugger documentation online in outline format from Rod Smith **BASHDB [Reference](http://bashdb.sourceforge.net/bashdb.html)** - Debugger documentation produced from TeXInfo [BASHDB](http://bashdb.sourceforge.net/bashdb-man.html) Manual Page – Manual Page for the *bashdb* script

## **Source Code**

[Download](http://prdownloads.sourceforge.net/bashdb/?sort_by=date&sort=desc) Latest Version Browse git [repository](http://bashdb.git.sourceforge.net/git/gitweb.cgi?p=bashdb/bashdb;a=summary) [Sourceforge](https://sourceforge.net/apps/mediawiki/bashdb/index.php?title=Main_Page) Wiki Page [Sourceforge](http://sourceforge.net/projects/bashdb) Project Page

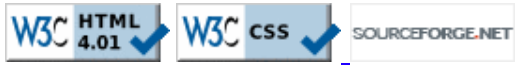